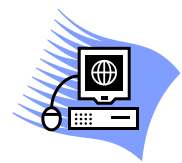

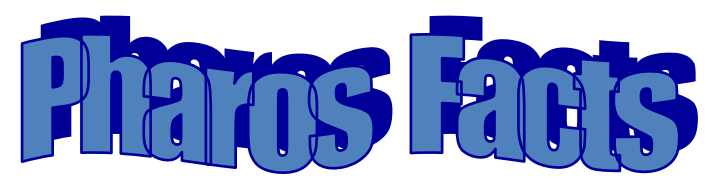

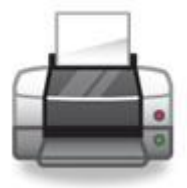

- \* "Pharos" is the software we use that enables you to print to our library printers/copiers.
- **To install** on your computer, see instructions on Library's Web site (see below)
	- o Follow the instructions **CAREFULLY**
	- o **Library computers/labs** already have Pharos printers installed
- Printing requires a **Pharos account**
	- o Account should already be setup
	- o Add funds at the Library Service Desk
	- o Logon with id badge or username/password
- To print/install from **off campus**, use VPN (see below)
- **Costs**:
	- $\circ$  Black/White: 5 cents per side for 8½ x 11 & 8½ x 14; 10 cents per side for 11 x 17
	- $\circ$  Color: 25 cents per side for 8½ x 11 & 8½ x 14; 50 cents per side for 11 x 17

## Pharos printers are **located**:

 $\circ$  CBH 2<sup>nd</sup> floor

- $\circ$  Library 2<sup>nd</sup>, 3<sup>rd</sup>, and 4<sup>th</sup> floors
- $\circ$  MET 1<sup>st</sup>, 2<sup>nd</sup>, 4<sup>th</sup>, and 5<sup>th</sup> floors
- $\circ$  EAD 116, 5<sup>th</sup> floor, 7<sup>th</sup> floor
- o Color copiers
	- $\blacksquare$  Lib 2<sup>nd</sup> floor
	- EAD 116
	- $MET 2<sup>nd</sup> floor$

## **Web Sites to Know**

- Library
	- o Main page:<http://library.hsc.unt.edu/> -> Services -> Printing / Copying / Pharos System
- Help Desk:
	- o VPN Connection:<https://vpnweb.hsc.unt.edu/> \*\*\* Note that it is https \*\*\*